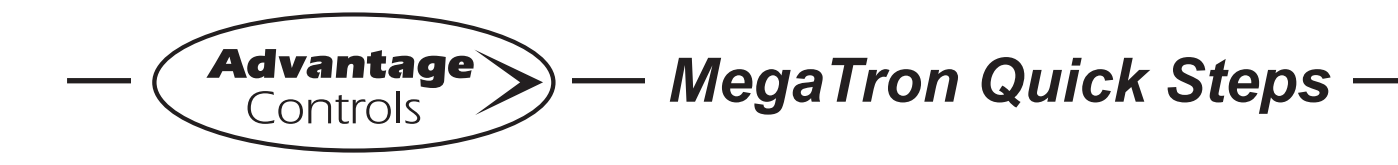

# **MegaTronXS 4-20mA Output Programming**

## **Defining the mA Output**

**Step 1:**

Push the **SET UP RUN** button to get this screen. From here push **SETPOINTS** (Button 1) to go to the next screen.

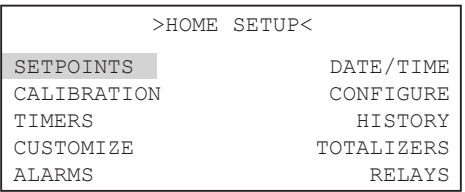

#### **Step 2:** Press 6 for **mA OUT**

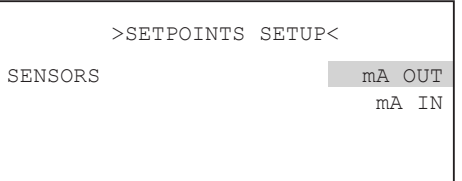

#### **Step 3:** Press 1 for **OUTPUT 1**

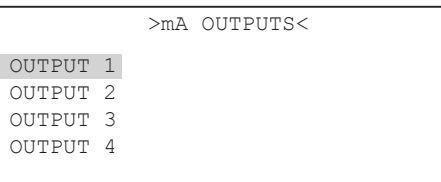

## **Step 4:**

Press 5 for **SETUP**

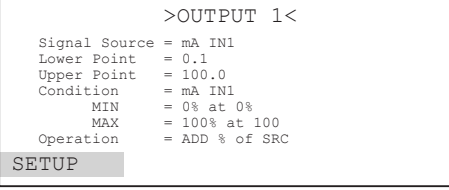

**Step 5:**

Press 1 for **SIGNAL SOURCE**

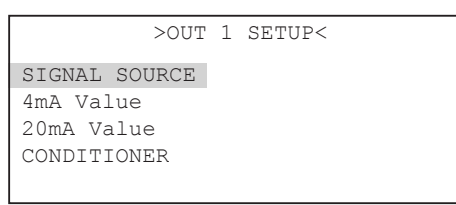

## **Step 6:**

Arrow up until you get to the desired source for the output you want.

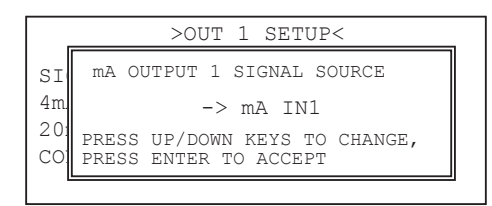

## **Step 7:** Press 2 for **4mA Value**

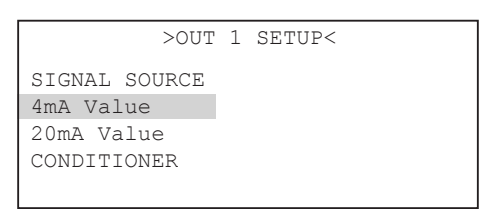

## **Step 8:**

Enter the source reading that you want the output signal to be at 4mA.

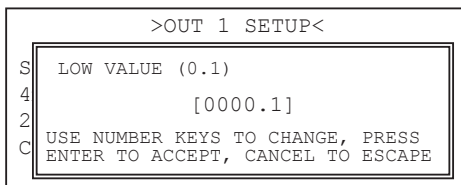

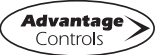

#### **Step 9:** Press 3 for **20 mA Value**

```
>OUT 1 SETUP<
SIGNAL SOURCE
4mA Value
20mA Value
CONDITIONER
```
## **Step 10:**

Enter the source reading that you want the output signal to be at 20mA.

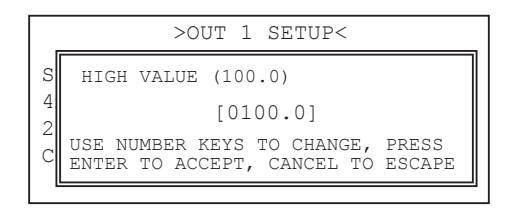

## **Signal Conditioning**

A mA output can be conditioned or modified by another analog reading. This allows for two analog readings to be blended into one mA output.

#### **Step 1:**

Select **CONDITIONER** from mA output setup.

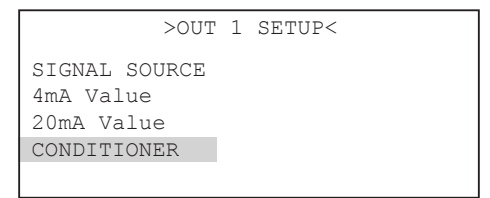

## **Step 2:**

Select the second signal source that will act as the conditioner to the mA output

## **Step 3:**

Define the 4mA and 20mA values of this second analog system.

## **Step 4:**

Select the Operation that the conditioner will perform to the output.

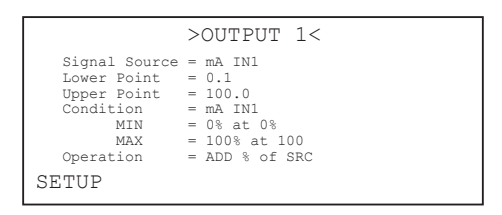

Example: A mA output of the pH set to provide 4mA at a pH of 6 and 20mA at a pH of 10.

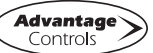